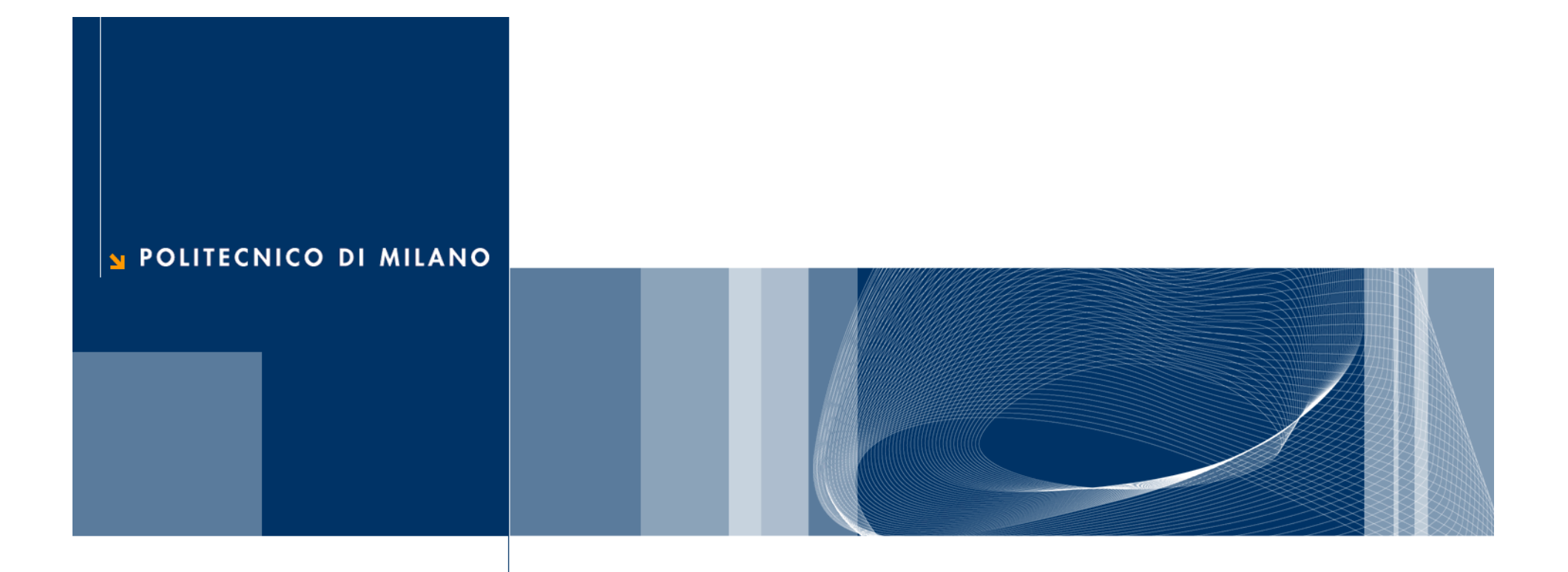

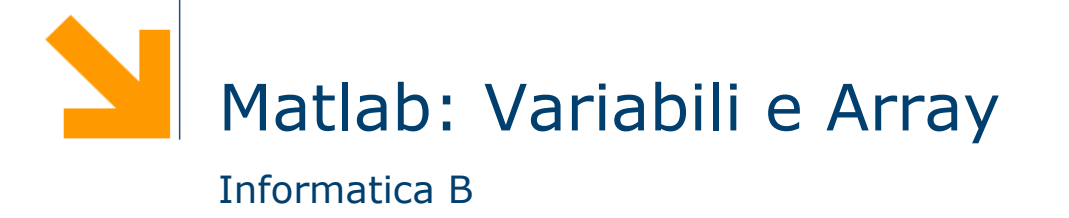

### **Array e variabili**

- **L'unità fondamentale di dati in MATLAB è l'array**
- Una variabile in MATLAB è una regione di memoria che contiene un array
- $\Box$  Ha un nome definito dall'utente
	- ► Per i nomi valgono regole simili a quelle del C
- **□** Il C è un linguaggio a tipizzazione forte
	- Le variabili vanno dichiarate prima dell'uso
- **□ Il MATLAB** è un linguaggio a tipizzazione debole
	- Le variabili vengono create assegnando ad esse dei valori
	- Il loro tipo è determinato dal tipo dei valori assegnati

# **Array e Variabili (2)**

**□ Scalari** 

a = 3  $\bullet$  b = 55 **Q** Array nome = valore  $name = [v1 v2 ... vn]$ 

 $\blacktriangleright$  a=[3 4 2 3]

**□** Matrice

 $name = [v11 v12 ... v1n; ...; vm1 vm2 ... vmn]$  $\bullet$  a = [3 4 2; 4 5 6]  $\begin{array}{c} 2 \\ 6 \end{array}$ 342456POLITECNICO DI MILANO **Informatica B – A.A 2008-2009**

## **Tipo double**

- Una variabile di tipo double contiene uno **scalare** o un **array** di numeri espressi in 64 bit con doppia precisione
- Questi numeri possono essere

Reali, es var $1 = -10.7$ ;

- Immaginari, es var $2 = 4i$ ; var $3 = 4i$ ;
- Complessi, es var $3 = 10.3 + 10i$ ;

 $\Box$  Es:  $x = [-1.3 \space 3.1 + 5.3j \space 0]$ 

**■ Le parti reali e immaginarie possono essere positive e** negative nell'intervallo di valori [10-308, 10308], con accuratezza di 15-16 cifre decimali

## **Tipo char**

- Una variabile di tipo char contiene uno **scalare** o un **array** di valori a 16 bit, ciascuno dei quali rappresenta un carattere
	- Es: commento = 'questa è una stringa';

Nome della variabile Array di 1x21 caratteri

### **Creazione ed inizializzazione di unavariabile**

Le variabili sono create al momento dell'inizializzazione

- □ Modi di inizializzazione
	- Assegnamento
	- Lettura dati da tastiera
	- ► Lettura da file

#### **Assegnamento**

 $\Box$  variabile = espressione □ Esempi a  $=$  [0 7+1]; $\diagup$  contenuto di a  $\bullet$  b = [a(2) 5 a]; **□ Risultato**  $a = [0 8]$  $b = [8 5 0 8]$ ■ Non tutti gli elementi devono essere specificati alla creazione… $c(2, 3) = 5;$ secondo elemento di a 000 005

**Informatica B – A.A 2008-2009**

#### **Assegnamento (2)**

□ L'array può essere esteso successivamente ...

$$
\bullet d = [2 5]; d(4)=2; \xrightarrow{d} d = [2 5 0 2]
$$

Operatore di trasposizione

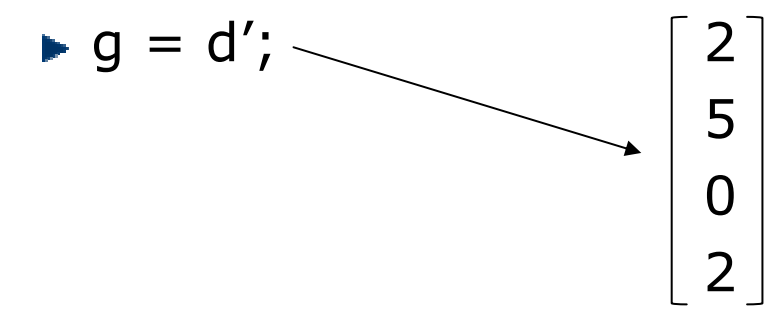

**□ Come evitare di enumerare esplicitamente tutti i valori,** uso dell'operatore :

$$
x = 1:2:10;
$$
  
\n
$$
x = [1 3 5 7 9]
$$
  
\n
$$
x = [1 3 5 7 9]
$$
  
\n
$$
x = [1 3 5 7 9]
$$
  
\n
$$
x = [1 3 5 7 9]
$$
  
\n
$$
\begin{bmatrix} 1 & 1 \\ 2 & 2 \\ 3 & 3 \end{bmatrix}
$$

**Informatica B – A.A 2008-2009**

## **Assegnamento (3) – funzioni predefinite**

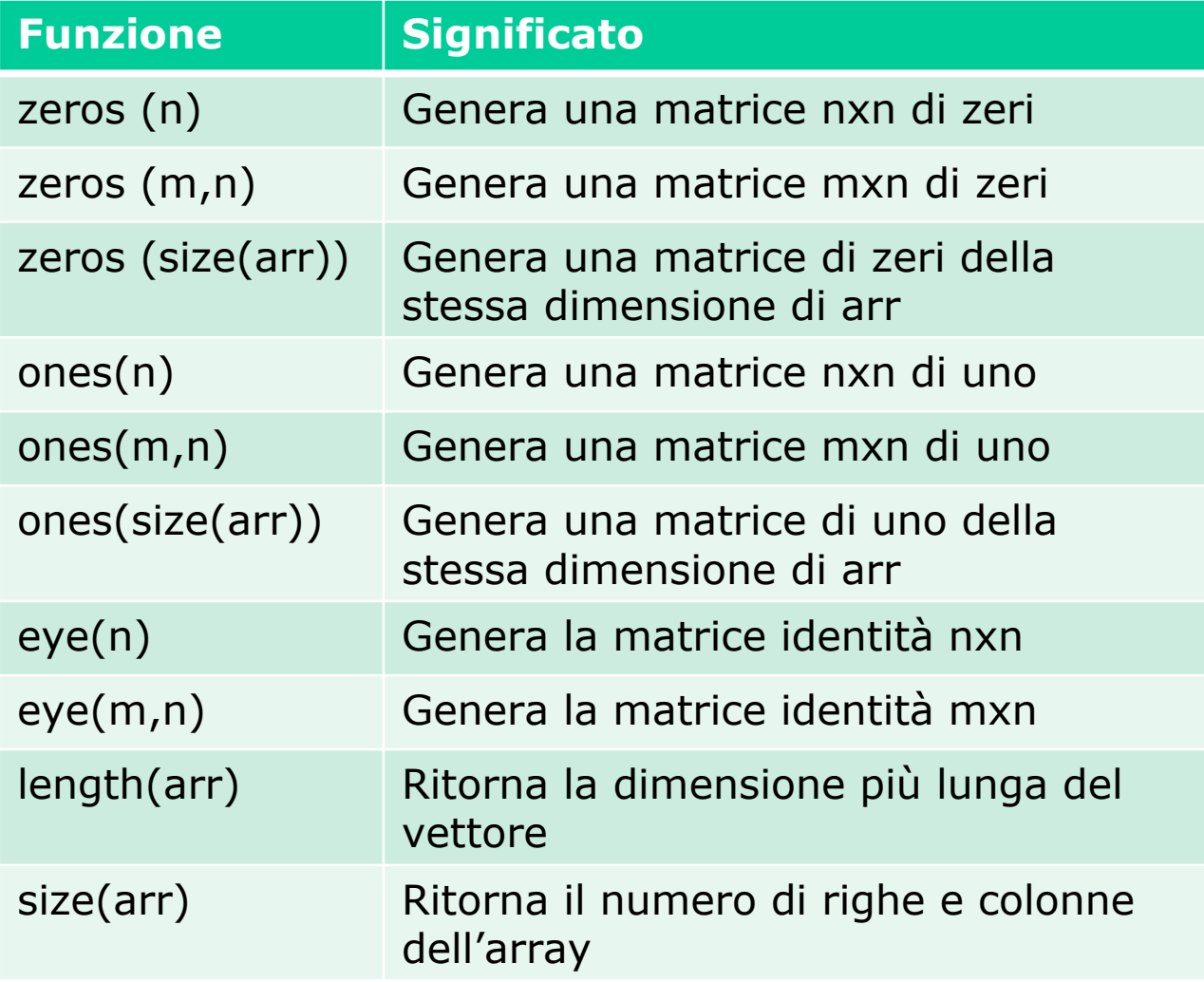

### **Assegnamento (4) – funzioni predefinite**

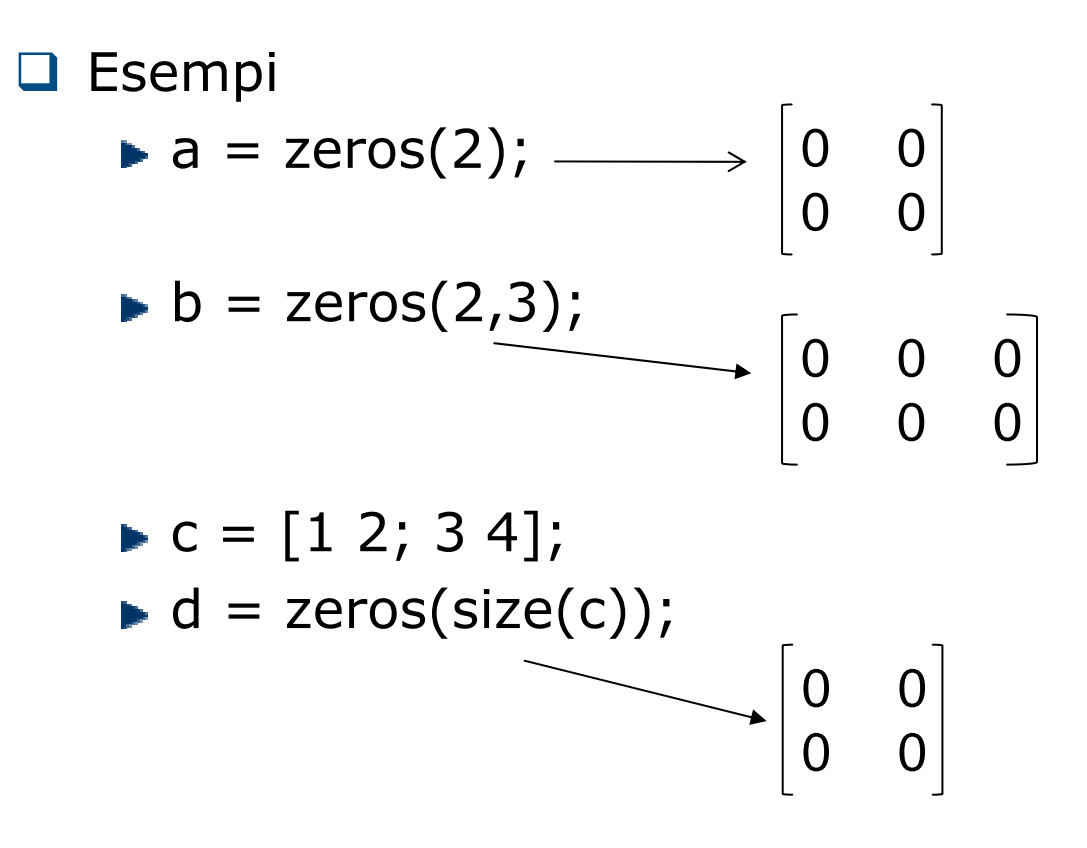

**Informatica B – A.A 2008-2009**

POLITECNICO DI MILANO

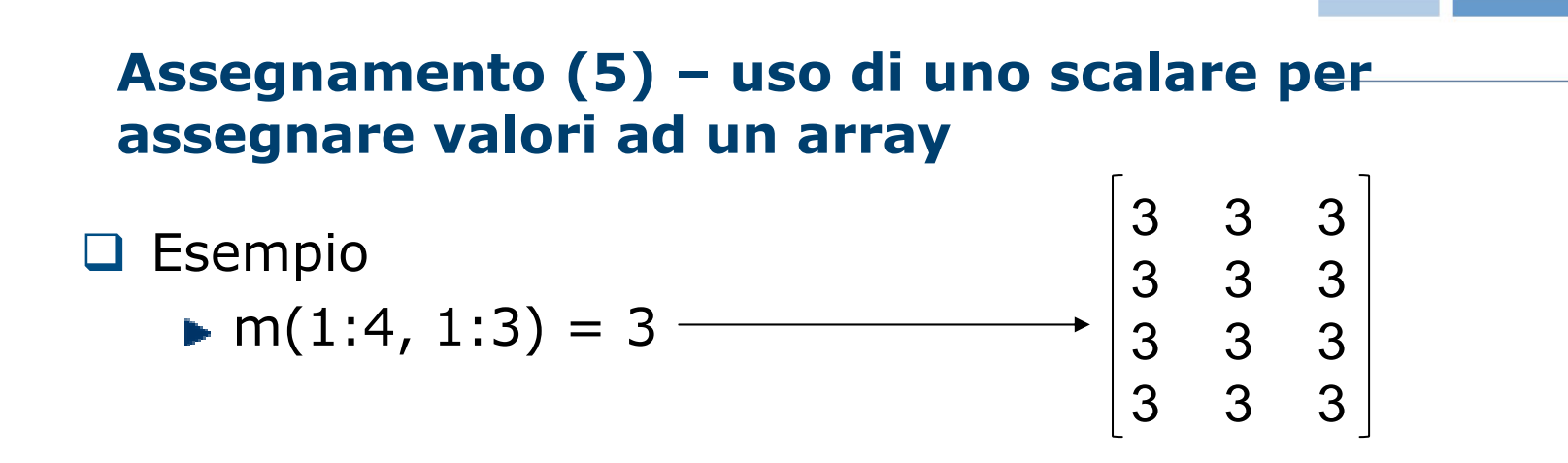

■ Regola: il modo con cui uno scalare viene assegnato ad un array dipende dalla forma dell'array che viene specificata <sup>a</sup> sinistra dell'assegnamento

 Esempio 2 m(1:2, 1:2) = 4 443443333333

□ … la regola si applica anche ai sottoarray

## **Variabili predefinite**

 $\Box$ Matlab definisce un insieme di variabili predefinite (es, pi)

- Queste variabili corrispondono in qualche caso a costanti
	- Attenzione! Il valore di queste variabili può essere modificato, per esempio
		- $circ1 = 2 * pi * 10;$
		- $pi = 3;$
		- $circ2=2*pi*10;$
	- ▶ Il valore di circ2 non sarà più la circonferenza di un cerchio

**DE** fortemente sconsigliato modificare il valore di una variabile predefinita

# **Variabili predefinite più comuni**

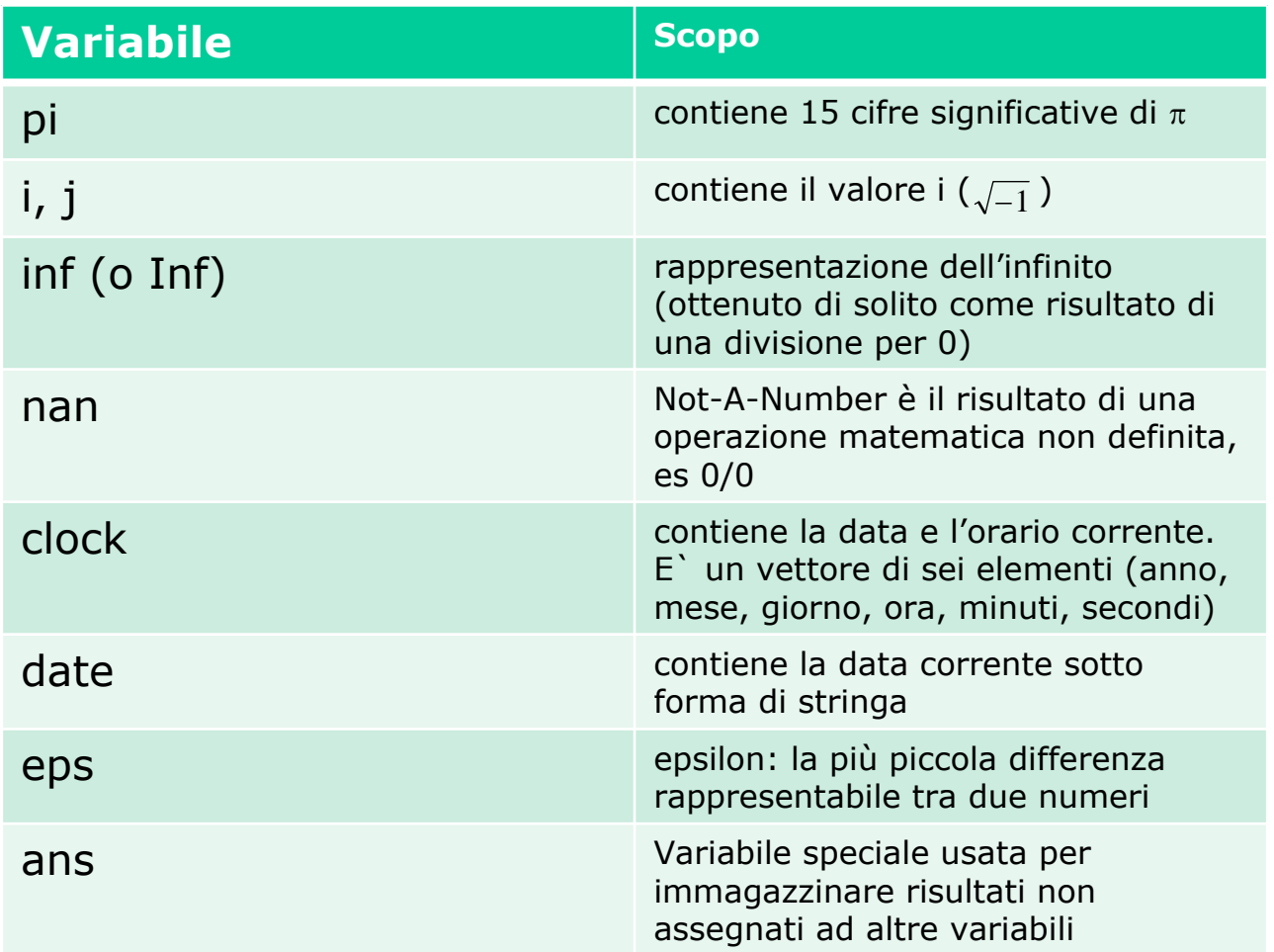

## **Operazioni con scalari e array**

- $\Box$ Operazioni per gli scalari:  $+ - * / \wedge$
- O Operazioni per gli array
	- Array operation: viene eseguita sugli elementi degli array coinvolti (devono avere lo stesso numero di righe e colonne)

$$
\bullet \ \mathsf{a} = \begin{bmatrix} 1 & 2 \\ 3 & 4 \end{bmatrix} \quad \mathsf{b} = \begin{bmatrix} 2 & 3 \\ 5 & 7 \end{bmatrix} \quad \mathsf{a} + \mathsf{b} = \begin{bmatrix} 3 & 5 \\ 8 & 11 \end{bmatrix} \quad \mathsf{a} \cdot \mathsf{b} = \begin{bmatrix} 2 & 6 \\ 15 & 28 \end{bmatrix}
$$

Matrix operation: segue le regole dell'algebra lineare

$$
\bullet \mathsf{a} = \begin{bmatrix} 1 & 2 \\ 3 & 4 \end{bmatrix} \mathsf{b} = \begin{bmatrix} 2 & 3 \\ 5 & 7 \end{bmatrix} \mathsf{a}^* \mathsf{b} = \begin{bmatrix} 12 & 17 \\ 26 & 37 \end{bmatrix} \mathsf{b} = \sum_k a_{ik}^* b_{kj}
$$

# **Operazioni tipiche per gli array**

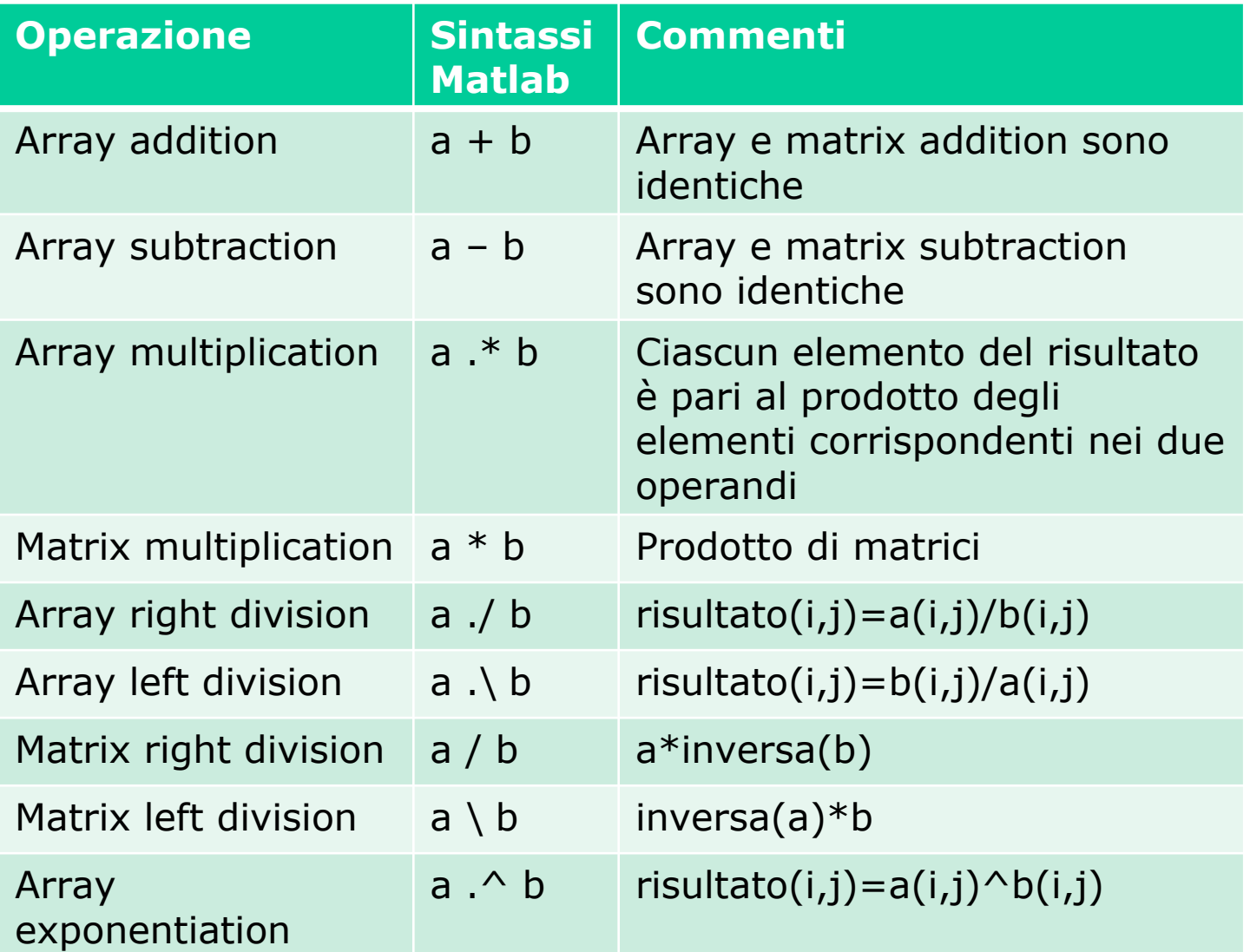

**Informatica B – A.A 2008-2009**

## **Matrix left division**

**□ Serve per risolvere sistemi di equazioni lineari**  $a_{11}x_1+a_{12}x_2+a_{13}x_3=b_1$  $a_{21}x_1+a_{22}x_2+a_{23}x_3=b_2$  $a_{31}x_1+a_{32}x_2+a_{33}x_3=b_3$ □ può essere espresso come Ax=B con

$$
A = \begin{bmatrix} a_{11} & a_{12} & a_{13} \\ a_{21} & a_{22} & a_{23} \\ a_{31} & a_{32} & a_{33} \end{bmatrix} \quad B = \begin{bmatrix} b_1 \\ b_2 \\ b_3 \end{bmatrix} \quad x = \begin{bmatrix} x_1 \\ x_2 \\ x_3 \end{bmatrix}
$$

**di conseguenza,**  $x = A^{-1}B = A \setminus B$ 

# **Altre funzioni**

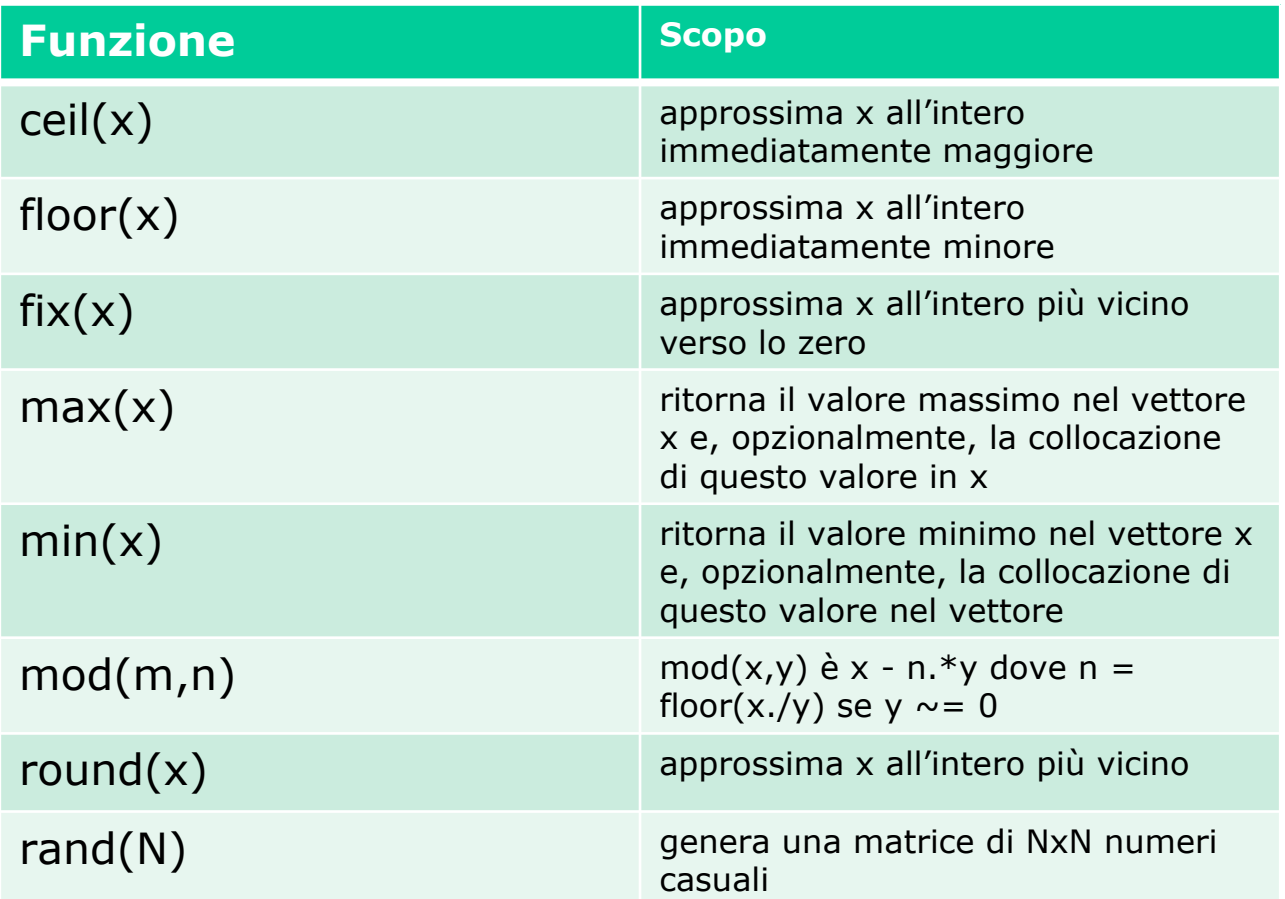

#### **Diagrammi a due dimensioni**

- $\Box$  Diagramma = insieme di coppie che rappresentano coordinate di punti
- Si usano vettori per contenere sequenze ordinate dei valori di ognuna delle coordinate
- $\Box$  plot(x,y) disegna digramma cartesiano dei punti che hanno
	- valori delle ascisse in x, delle ordinate in y
	- e li congiunge con una linea, per dare continuità al grafico
- funzioni *xlabel* per visualizzare nome asse ascisse, *ylabel* per ordinate, *title* per il titolo 1000 cubica

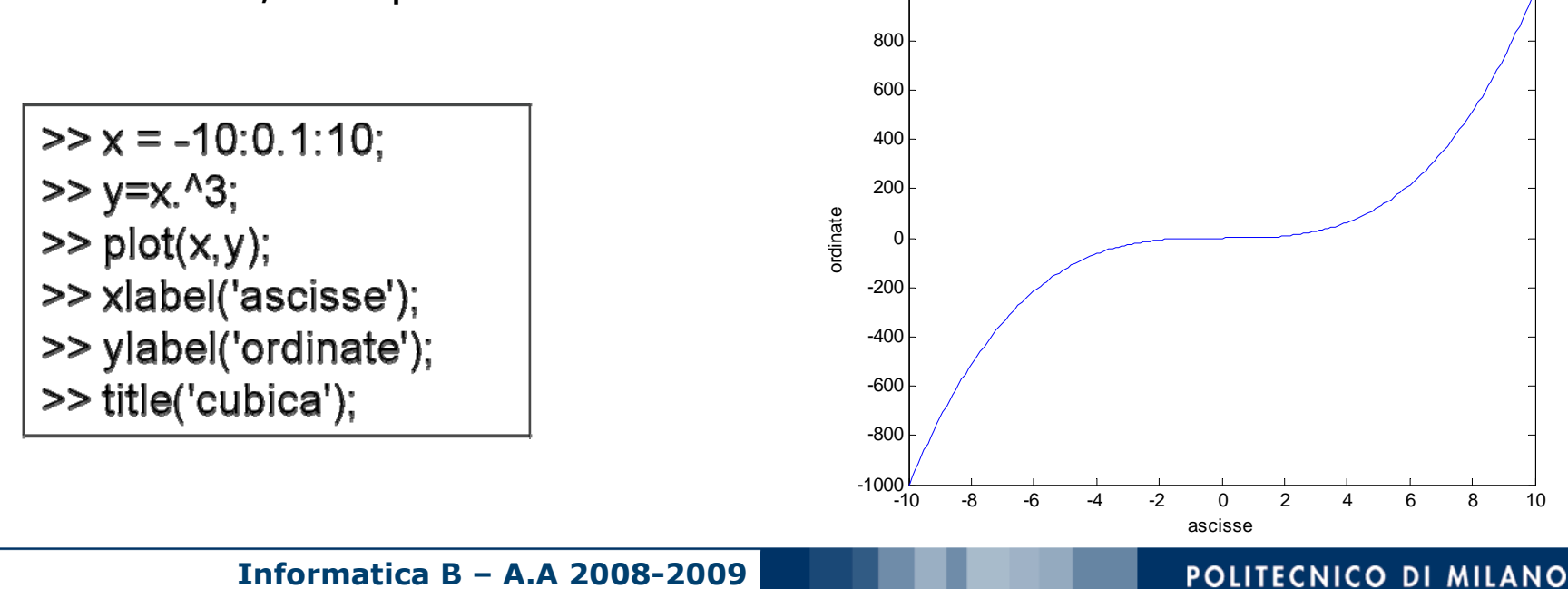

### **Un esempio di cinematica**

- $\Box$  Due treni partono da due stazioni adiacenti, che distano 15km, viaggiando a velocità di 50m/s e 30m/s in direzione opposta
- **□** Costruire un grafico che mostra il loro movimento, fino a quando il più veloce raggiunge la destinazione
	- Il più veloce impiega 15000/50=300s
		- DistanzaTreno1=50·t;
		- DistranzaTreno2=15000-30·t; (per mostrare la provenienza dalla direzione opposta)

# **Soluzione**

t=0:1:300; p1=50 \* t; p2=15000-30\* t; plot(t,p1); hold on %adesso <sup>è</sup> possibile inserire nuove curve sul grafico plot(t,p2) hold off

#### **Risultati ottenuti con l'esempio**

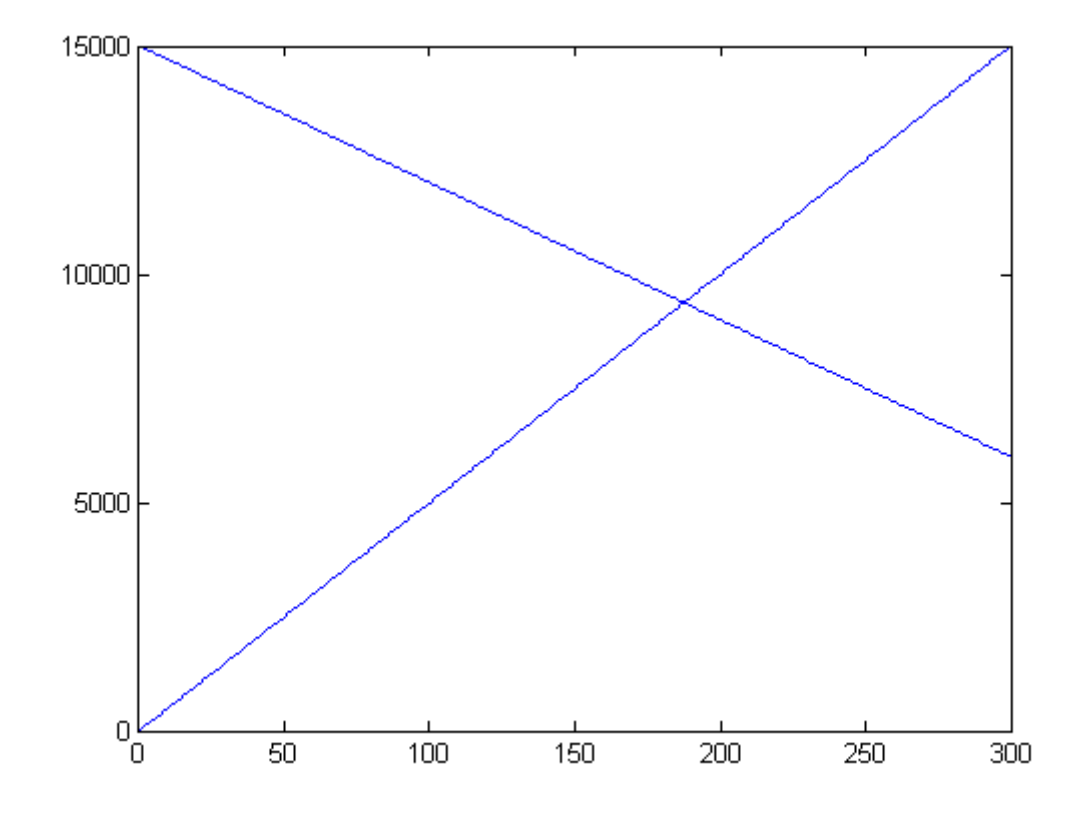

POLITECNICO DI MILANO